## Touch-tone ETC Quick Reference Guide

Automated Response Unit (ARU) 800-228-1111

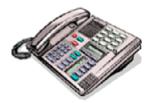

## **Authorization Only:**

Dial 1-800-228-1111.

You may elect to hear computer prompts prior to entering the information by pressing the # key. If the # key is not pressed, you respond to computer tones by entering the following information, concluding each entry by pressing the # key.

- Merchant account number #
- Cardholder account number #
- Expiration date #
- Amount #

You can enter multiple cardholder transactions in the same call.

## **Authorization and Draft Capture (ETC only):**

Dial 1-800-228-1111.

You must press 70 # after hearing the computer tone and then enter the following information, concluding each entry by pressing the # key.

- Merchant account number #
- Transaction code #
  - 1. Sale (authorization and ticket)
  - 2. Return
  - 3. Ticket Only
  - 4. Authorization Only
  - 5. Void Sale
  - 6. Void Return

- 7. Void Ticket Only
- 9. Deposit amount from previous day
- 0. Close Batch
- Cardholder account number #
- Expiration date #
- Amount #

You can enter multiple authorization requests on the same call.